Protokoll fört vid sammanträde med styrelsen för Fastighets AB Förvaltaren, org nr 556050-2683, den 16 februari 2023, kl. 18.00 – 20.00 Plats: Kulturcentrum, Hallonbergen Centrum

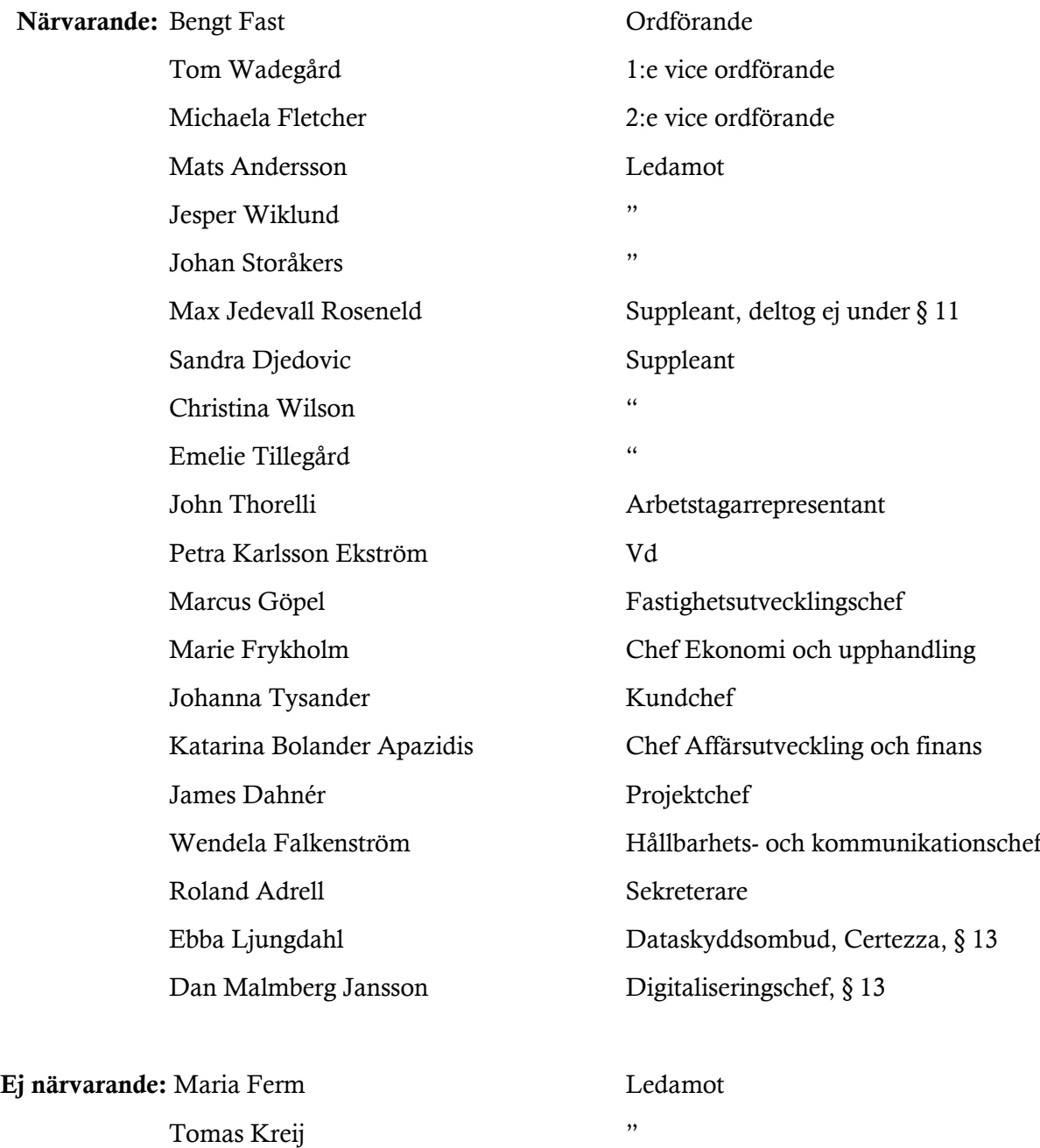

#### § 1 Sammanträdets öppnande

Ordföranden öppnade sammanträdet och hälsade samtliga närvarande välkomna.

#### § 2 Godkännande av föreslagen dagordning

Den föreslagna dagordningen godkändes.

#### § 3 Val av sekreterare och justeringsperson

Beslutades att utse Roland Adrell till sekreterare.

Michaela Fletcher utsågs att justera protokollet.

#### § 4 Anmälan av mötesprotokoll nr 514 från den 19 januari 2023

Mötesprotokoll nr 514 från den 19 januari 2023 gicks igenom.

Beslutades att lägga protokollet till handlingarna.

# § 5 Vd informerar

#### *Koncernen/staden*

- Årsstämma 31 mars kl. 12.00 i Kulturcentrum, Hallonbergen Centrum, inklusive stadens lansering av projektdirektiv för "Hallonbergslyftet".

#### *Tvister*

- Se under "Hyresgästen".

#### *Skatter och avgifter*

- Inget utestående per dagens datum.

#### *Styrelsen*

- Pilotprojektet med Hyresgästföreningen fortgår och budgetuppdraget avseende boinflytandeavtal är påbörjat med inbokat möte.
- Reviderat upplägg för styrelseutbildningen:
	- o 14 mars: dag 1 av Sveriges Allmännyttas utbildning
	- o Q3: dag 2 av Sveriges Allmännyttas utbildning
	- o 23 maj: gemensam heldag för styrelserna i bolagskoncernen
	- o Intern ekonomiutbildning om önskemål finns.
- Digital signering av års- och hållbarhetsredovisningen sker den 10 mars, senast kl 14. Digital signering innebär att samtliga ledamöter måste signera digitalt, revisorerna tillåter inte blandade digitala och fysiska påskrifter.

#### *Hyresgästen*

- Föreningen Gubbverkstan, uppdaterad status.
- Dom avseende hyresgästtvist avkunnad den 1 februari, överklagandetiden pågår.
- Brev till styrelsen från hyresgäst. Vd hanterar.
- Polisanmälan gjord efter händelse i Östern 5.
- SATS kvar som hyresgäst i Östern 5, med förlängd kontraktstid.
- Förhandling avseende Ingate under mars.
- Eventuell ny lokalhyresgäst till kvarteret Bageriet.

#### *Aktuellt i verksamheten*

- Omcertifiering ISO 14001 är klar, utan avvikelser.
- Värdet av Rättvist byggande.
- Positiv återkoppling från staden avseende enkätsvar om korruption.

#### § 6 Förvaltarens Affärsplan "Hållbara Förvaltaren 2023-2025 *version 2*"

Vd föredrog ärendet.

Styrelsen fastställde Fastighets AB Förvaltarens Affärsplan "Hållbara Förvaltaren 2023-2025 *version 2*", som ersätter den tidigare fastställda Affärsplan "Hållbara Förvaltaren 2023-2025", och överlämnar affärsplanen till Sundbybergs stadshus AB.

Ett underlag för föredragningen bilägges protokollet.

#### § 7 Justerad Budget (P0) 2023

Vd och ekonomichef föredrog ärendet.

Styrelsen beslutade att godkänna Justerad Budget (P0) 2023, som ersätter den tidigare godkända Budgeten (P0) 2023, och överlämnar Justerad Budget (P0) 2023 till Sundbybergs stadshus AB.

Ett underlag för föredragningen bilägges protokollet.

#### § 8 Fastställande av Förvaltarens Internkontrollplan 2023

Vd föredrog ärendet.

Styrelsen beslutade att fastställa Fastighets AB Förvaltarens Internkontrollplan 2023 och överlämnar internkontrollplanen för kännedom till Sundbybergs stadshus AB samt till kommunstyrelsen, enligt beslut från kommunfullmäktige från den 24 oktober 2022.

Ett underlag för föredragningen bilägges protokollet.

# § 9 Val av stämmoombud till bolagsstämmor i Fastighets AB Förvaltarens dotteroch dotterdotterbolag fram till årsstämmorna 2024 och stämmodirektiv vid årsstämmor 2023 i Fastighets AB Förvaltarens dotter- och dotterdotterbolag

#### Vd föredrog ärendet.

Styrelsen utser Peter Schilling och vid dennes förhinder Axel Conradi till stämmoombud till bolagsstämmor i Fastighets AB Förvaltarens dotter- och dotterdotterbolag för tiden fram till årsstämmorna 2024.

Ombuden ska vid årsstämmorna 2023 med dotter- och dotterdotterbolagen rösta för:

- att upprättad resultat- och balansräkning för dotter- och dotterdotterbolagen fastställs,
- bifall till styrelsens förslag till disposition av dotter- och dotterdotterbolagens fria egna kapital,

- att ansvarsfrihet beviljas styrelsens ledamöter och verkställande direktörer för räkenskapsåret 2022,

- anmälan av, i förekommande fall, kommunfullmäktiges val av styrelse, lekmannarevisorer med suppleanter samt revisor med revisorssuppleant,

- bifall till förslag till arvoden för styrelse, lekmannarevisorer med suppleanter samt revisor med revisorssuppleant.

Ett underlag för föredragningen bilägges protokollet.

§ 10 Val av stämmoombud samt stämmodirektiv vid extra bolagsstämma per capsulam i Förvaltaren Fastighetsutveckling Sundbyberg AB (559107–5816) den 22 februari 2023 avseende entledigande av bolagets styrelseledamöter och suppleanter samt val av styrelse

Vd föredrog ärendet.

Styrelsen utser Peter Schilling och vid dennes förhinder Axel Conradi till stämmoombud vid Förvaltaren Fastighetsutveckling Sundbyberg AB:s bolagsstämma den 22 februari 2023.

Ombuden ska vid bolagsstämman per capsulam den 22 februari 2023 rösta för:

- att fastställa kommunfullmäktiges planerade beslut den 20 februari 2023 om entledigande av samtliga ledamöter och suppleanter i styrelsen för Förvaltaren Fastighetsutveckling Sundbyberg AB (559107–5816)

- att fastställa kommunfullmäktiges planerade beslut om val av ny styrelse i Förvaltaren Fastighetsutveckling Sundbyberg AB för perioden till och med årsstämma 2023.

Beslutet är villkorat av fullmäktiges beslut den 20 februari 2023.

Beslutet fattas med omedelbar justering.

Ett underlag för föredragningen bilägges protokollet.

#### § 11 Ändring av fastighetsgränser kring Terränglöparen 9

Max Jedevall Roseneld anmäler jäv och lämnar lokalen under punkten.

Vd föredrog ärendet.

Styrelsen ger vd i uppdrag att genom fastighetsreglering justera fastighetsgränser kring Terränglöparen 9 i enlighet med utsänt förslag.

Styrelsen tillstyrker därmed även det bilagda köpeavtalet mellan Fastighets AB Förvaltaren och Brf Terränglöparen 9 samt ger vd i uppdrag att teckna avtalet.

Ett underlag för föredragningen bilägges protokollet.

#### **§ 12 Fastställande av Program för ett hållbart Sundbyberg – lokal Agenda 2030**

Vd föredrog ärendet.

Styrelsen fastställde Program för ett hållbart Sundbyberg – Lokal agenda 2030.

Ett underlag för föredragningen bilägges protokollet.

#### § 13 Statusrapport GDPR

Dataskyddsombud Ebba Ljungdahl lämnar en rapport. Styrelsen lade informationen till handlingarna. Ett underlag för föredragningen bilägges protokollet.

#### § 14 Statusrapport vakanshantering

Vd föredrog ärendet.

Styrelsen lade informationen till handlingarna.

Ett underlag för föredragningen bilägges protokollet.

#### § 15 Projektöversikt

Vd föredrog ärendet.

Styrelsen lade informationen till handlingarna.

Ett underlag för föredragningen bilägges protokollet.

#### § 16 Information om köregler

Vd lämnade en information.

Styrelsen mottog informationen.

# § 17 Målbild kund

Vd lämnade en information.

Styrelsen mottog informationen.

#### § 18 Anmälningsärenden

- Fastighets AB Förvaltarens svar till kommunstyrelsen på remissen "Detaljplan för Ringaren 10 Humblegatan/Albygatan i Lilla Alby, Sundbyberg" (KS-0491/2017).
- Protokollsutdrag från sammanträde med Sundbybergs stadshus AB 2023-01-24 §8 Val av ombud och ersättare till bolagsstämmor i Sundbybergs stadshus AB:s dotterbolag och direktiv till stämmoombud vid årsstämmor 2023 i Sundbybergs stadshus AB:s dotterbolag

# § 19 Övriga frågor

En utbildningsdag för styrelsen med fördjupningar föreslås äga rum i april.

Utvärderingen av styrelsens och vd:s arbete föreslås förläggas till styrelsekonferensen i oktober.

#### § 20 Nästa styrelsemöte

Nästa styrelsemöte äger rum den 7 mars 2023 kl 15.00.

# § 21 Mötets avslutande

Ordföranden förklarade mötet avslutat.

Vid protokollet: Justeras:

\_\_\_\_\_\_\_\_\_\_\_\_\_\_\_\_\_\_\_\_\_\_\_\_\_ \_\_\_\_\_\_\_\_\_\_\_\_\_\_\_\_\_\_\_\_\_\_\_\_\_\_\_\_\_\_\_ Roland Adrell Bengt Fast

Michaela Fletcher

\_\_\_\_\_\_\_\_\_\_\_\_\_\_\_\_\_\_\_\_\_\_\_\_\_\_\_\_\_\_\_\_

# Verifikat

Transaktion 09222115557487768501

# Dokument

Protokoll nr 515 fört vid styrelsesammanträde 20230216 Huvuddokument 8 sidor Startades 2023-02-24 08:26:00 CET (+0100) av Maud Johansson (MJ) Färdigställt 2023-02-24 10:00:12 CET (+0100)

# Initierare

# Maud Johansson (MJ)

Fastighets AB Förvaltaren Org. nr 556050-2683 styrelsehandlingar@forvaltaren.se

# Signerande parter

Roland Adrell (RA) roland.adrelladvokat@gmail.com Signerade 2023-02-24 08:33:07 CET (+0100)

# Michaela Fletcher (MF)

michaela.fletcher@moderaterna.se Signerade 2023-02-24 10:00:12 CET (+0100) Bengt Fast (BF) bengt.fasth53@outlook.com Signerade 2023-02-24 09:28:29 CET (+0100)

Detta verifikat är utfärdat av Scrive. Information i kursiv stil är säkert verifierad av Scrive. Se de dolda bilagorna för mer information/bevis om detta dokument. Använd en PDF-läsare som t ex Adobe Reader som kan visa dolda bilagor för att se bilagorna. Observera att om dokumentet skrivs ut kan inte integriteten i papperskopian bevisas enligt nedan och att en vanlig papperutskrift saknar innehållet i de dolda bilagorna. Den digitala signaturen (elektroniska förseglingen) säkerställer att integriteten av detta dokument, inklusive de dolda bilagorna, kan bevisas matematiskt och oberoende av Scrive. För er bekvämlighet tillhandahåller Scrive även en tjänst för att kontrollera dokumentets integritet automatiskt på: https://scrive.com/verify

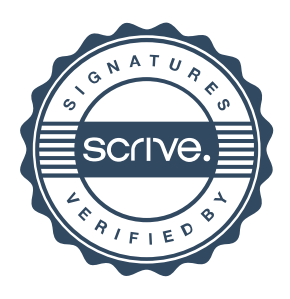